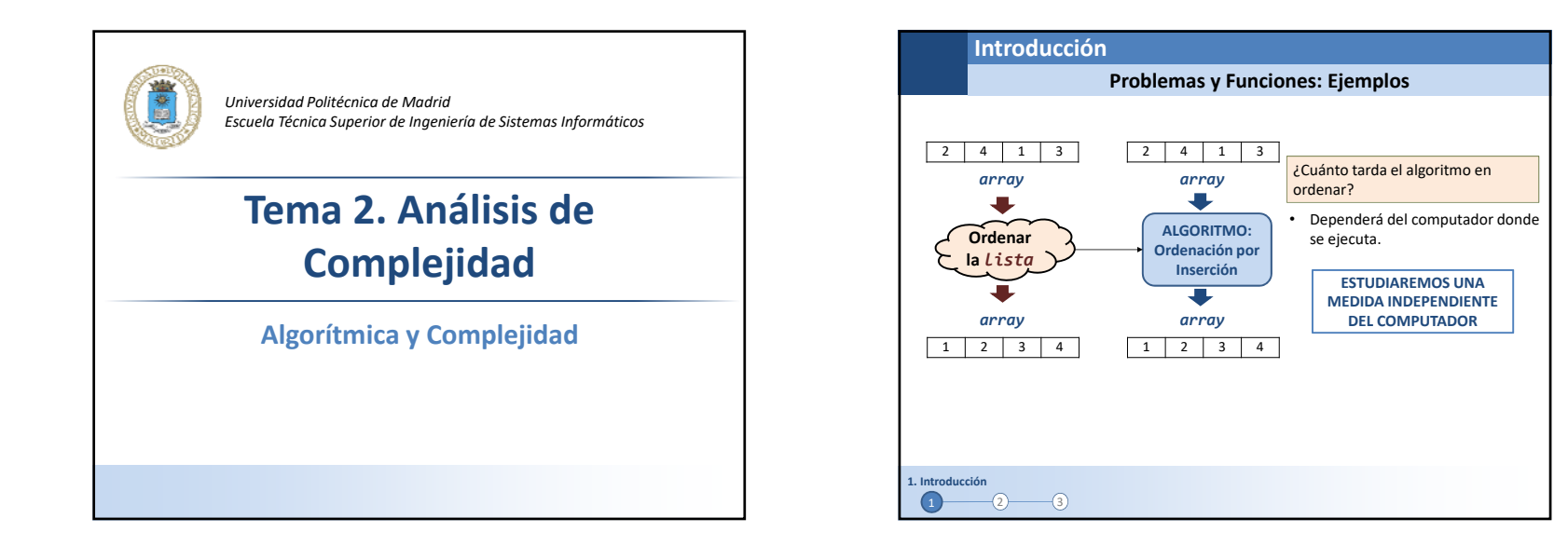

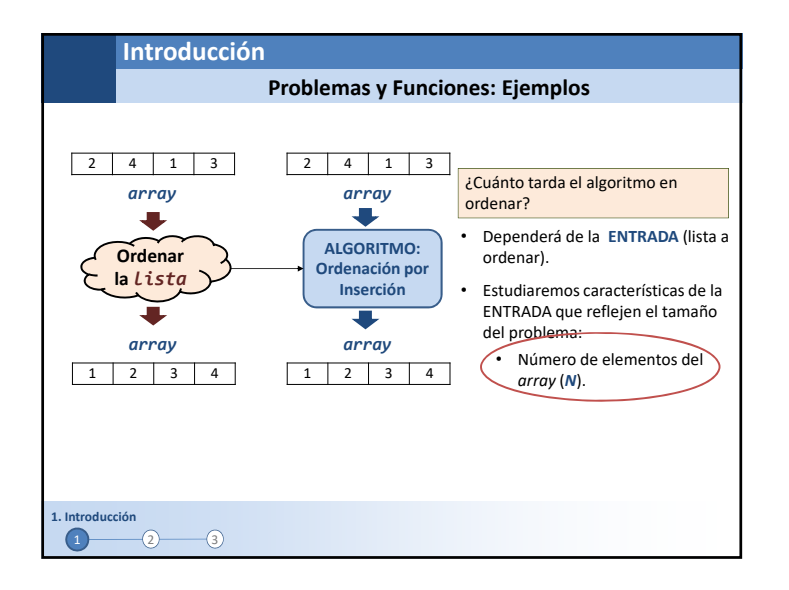

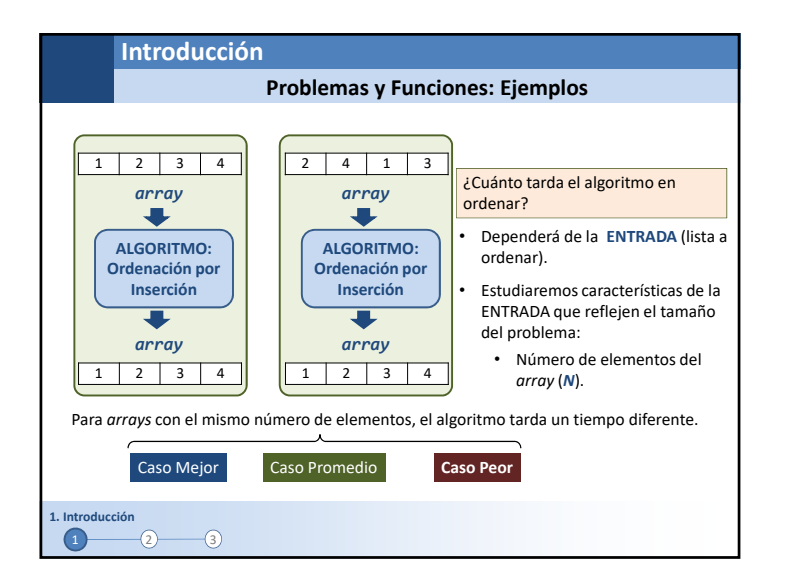

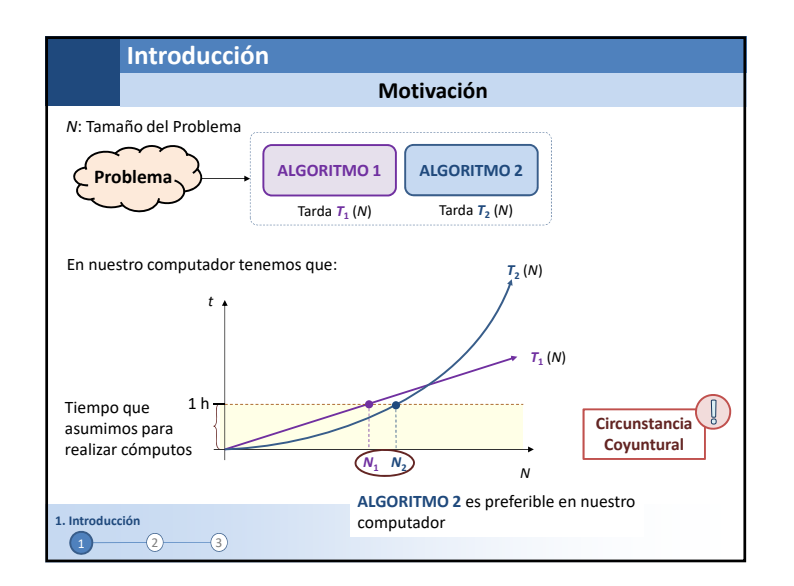

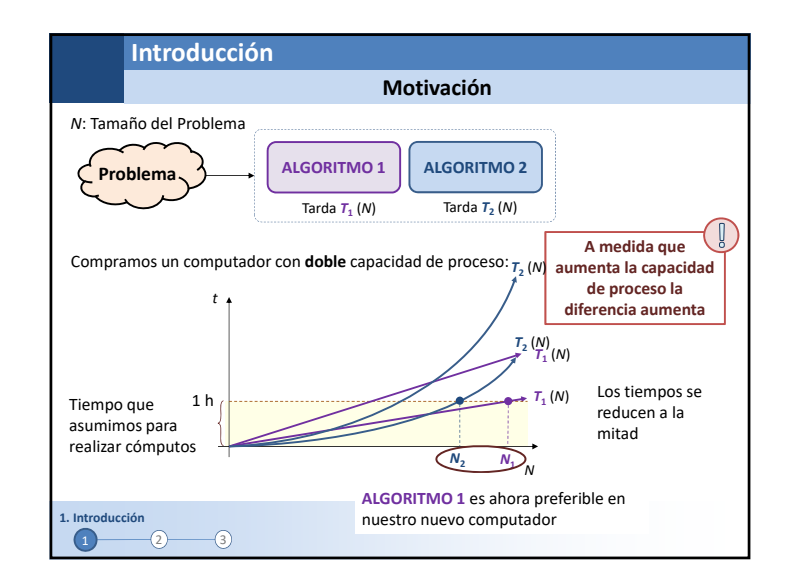

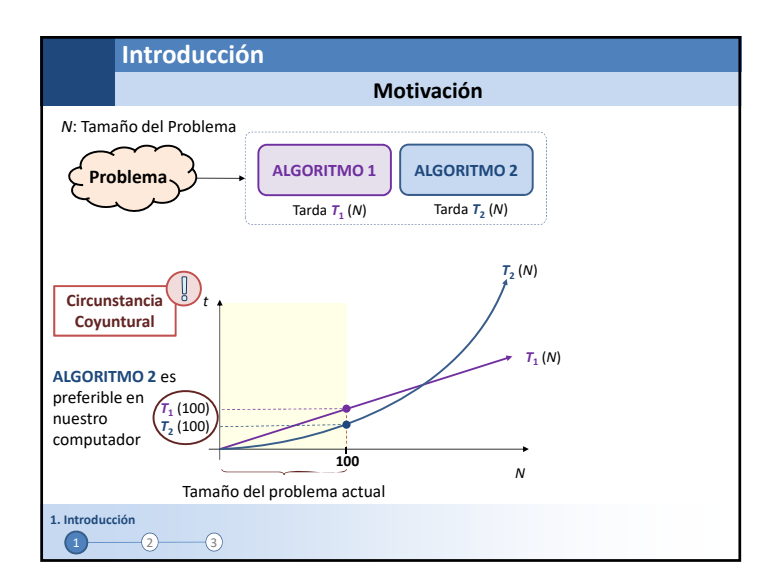

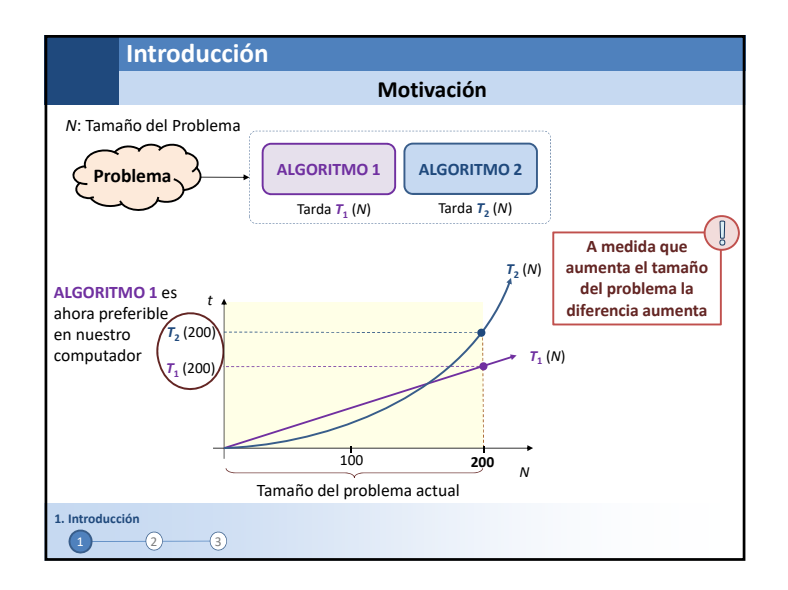

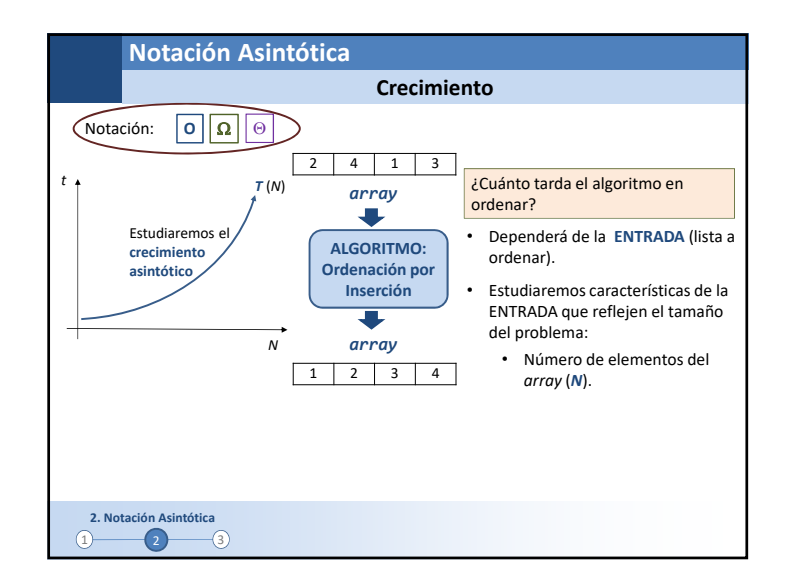

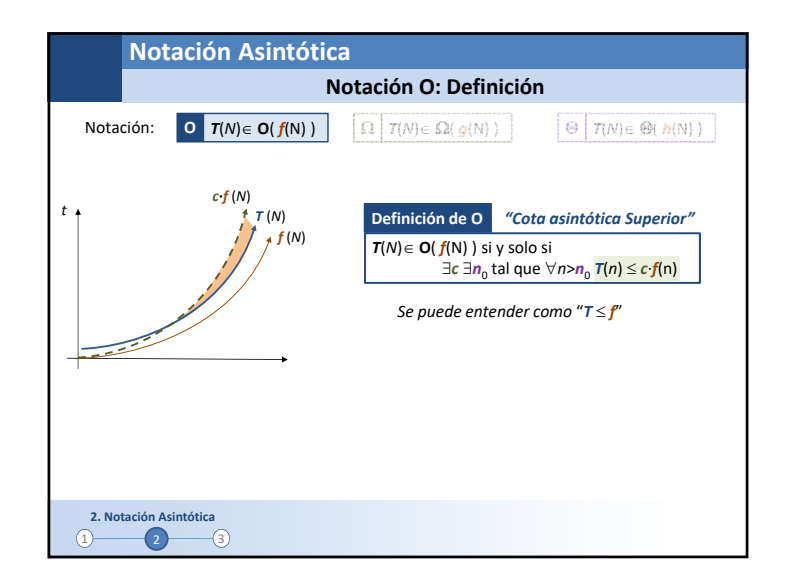

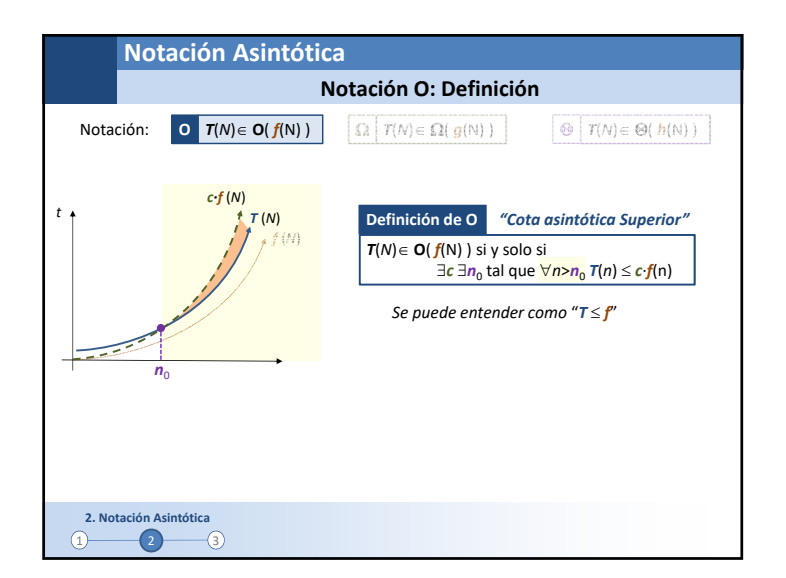

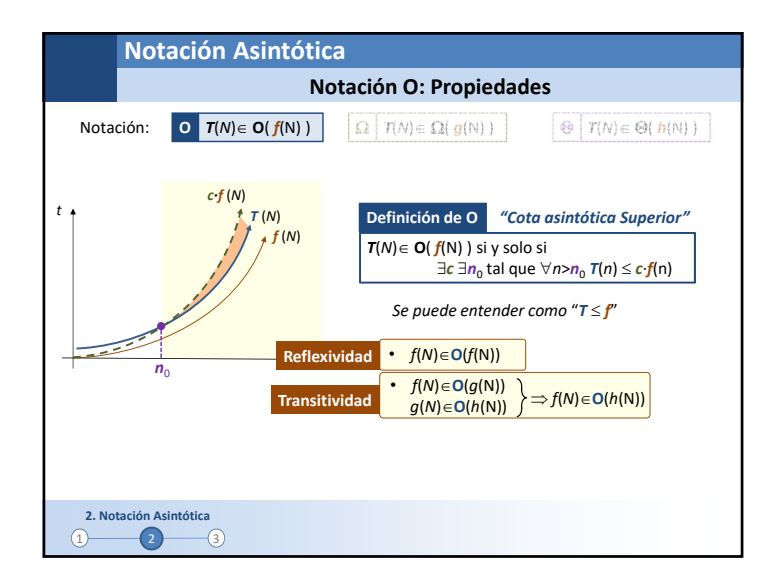

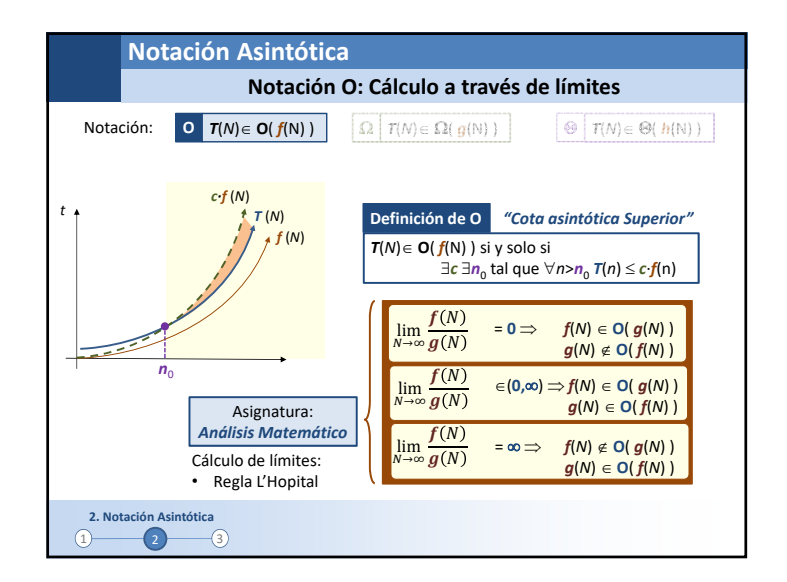

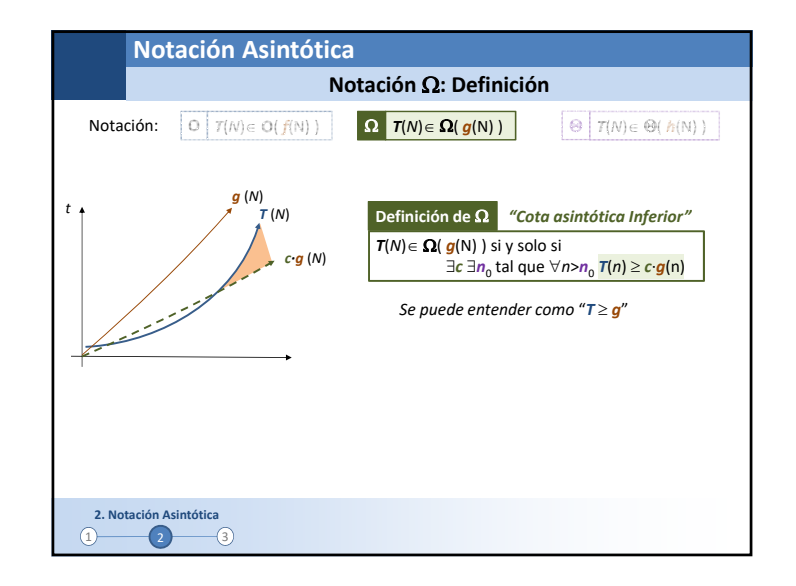

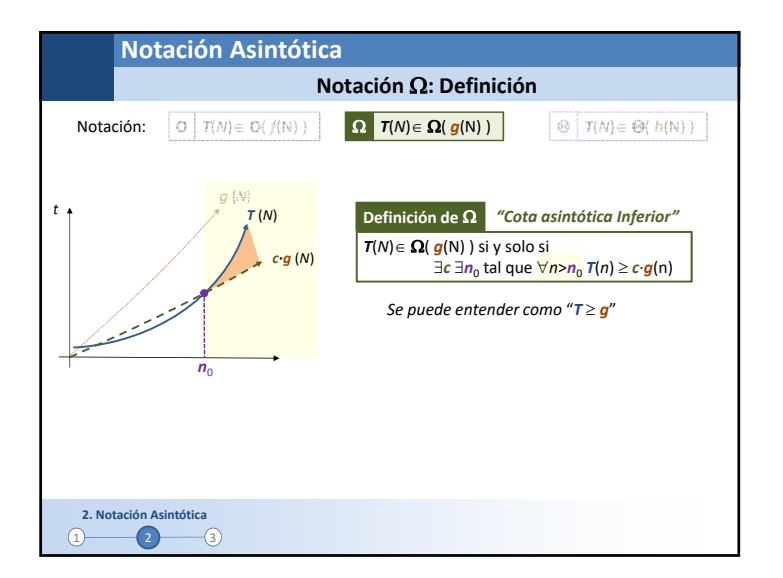

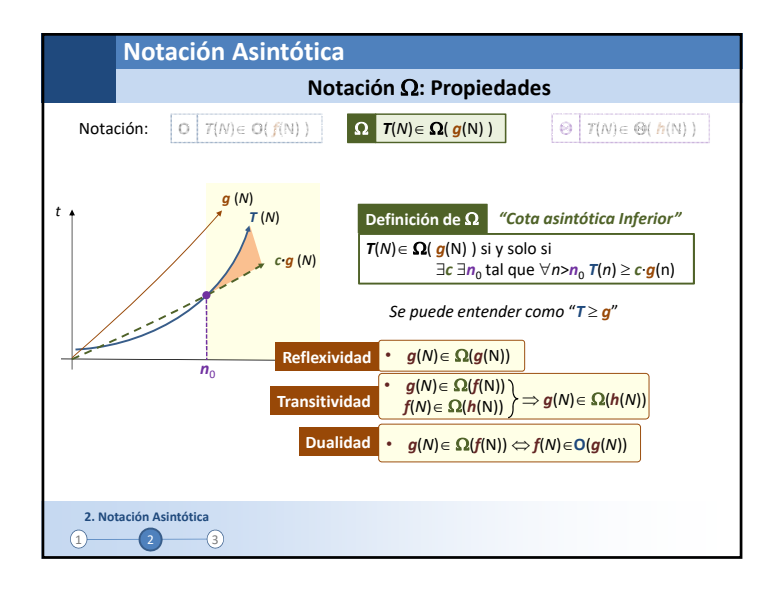

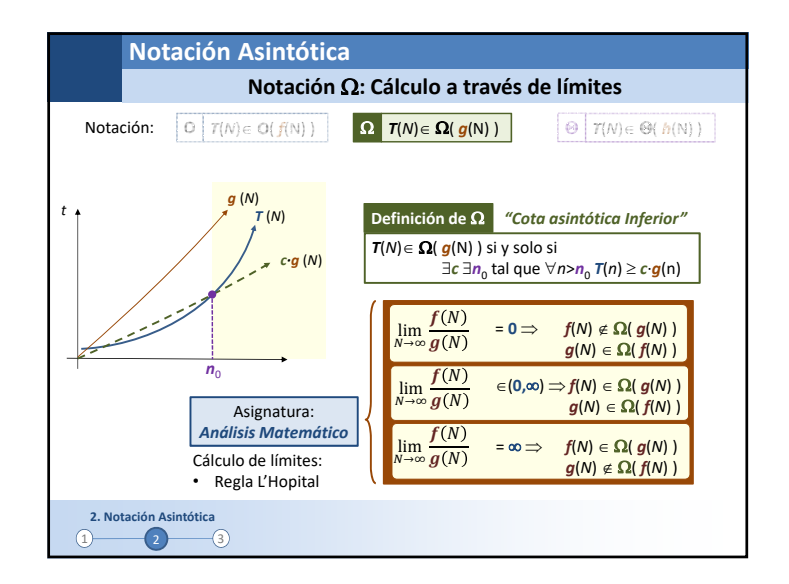

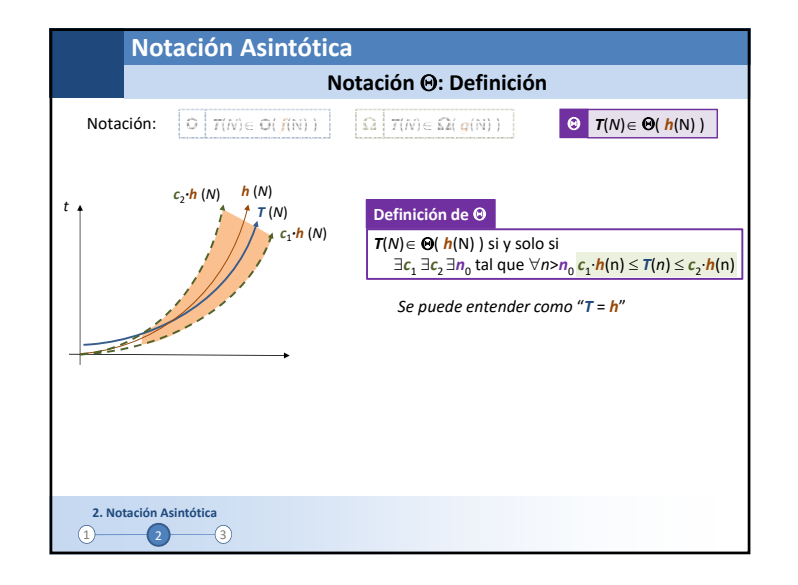

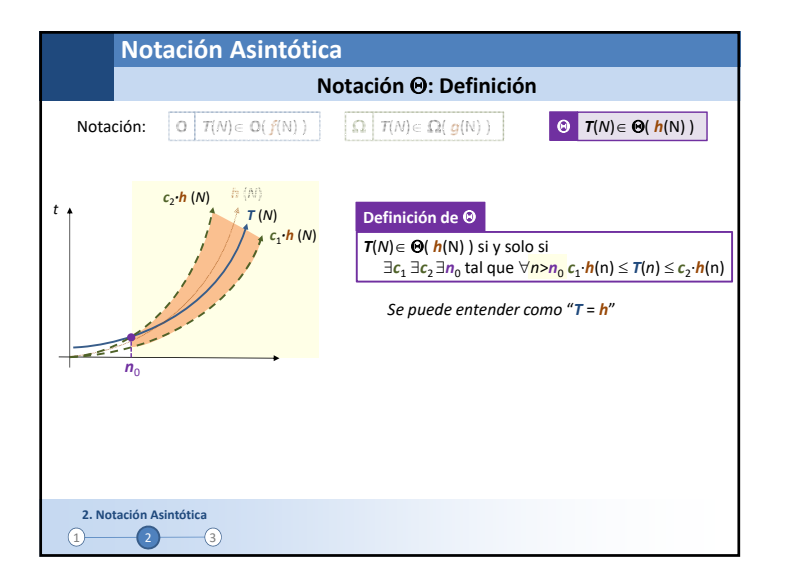

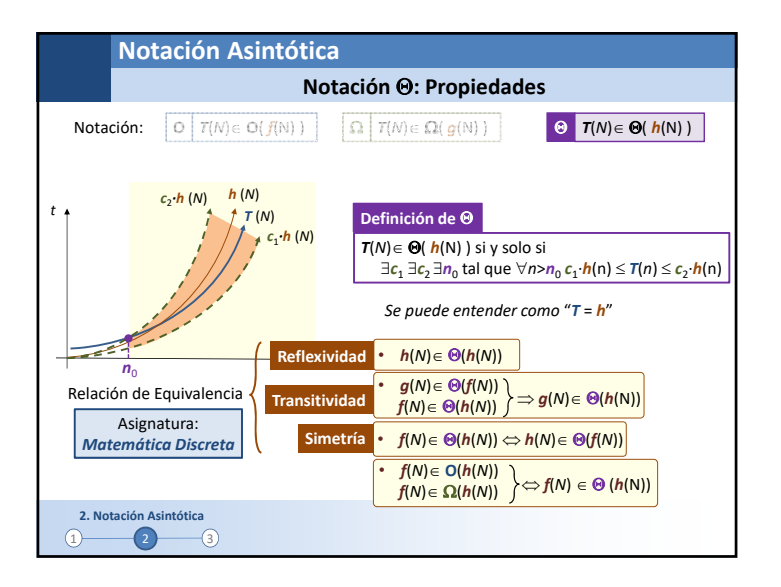

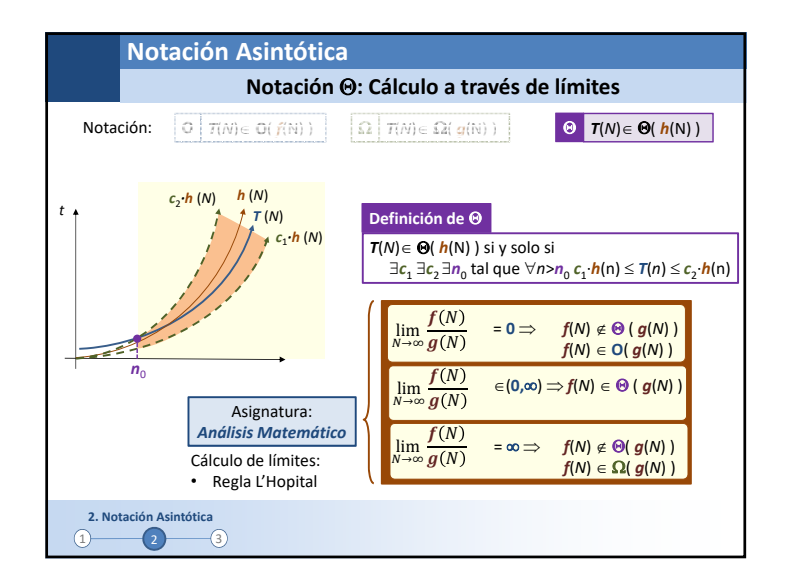

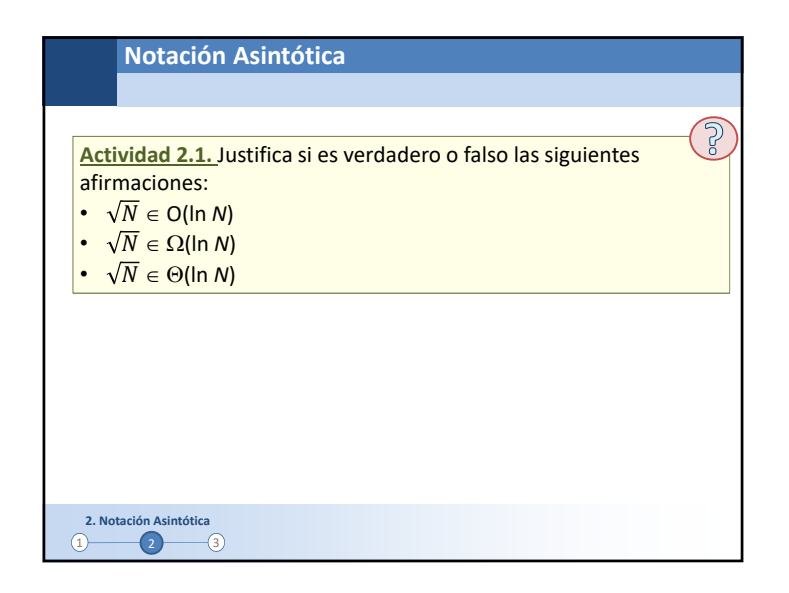

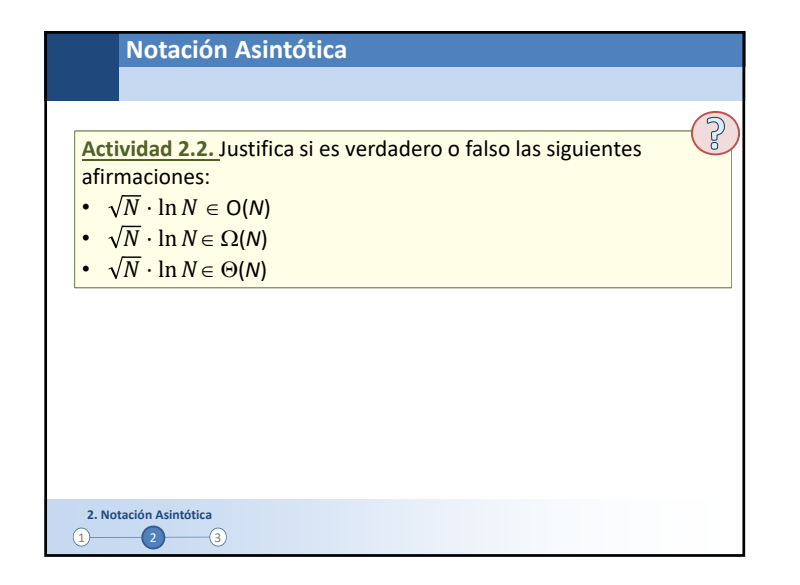

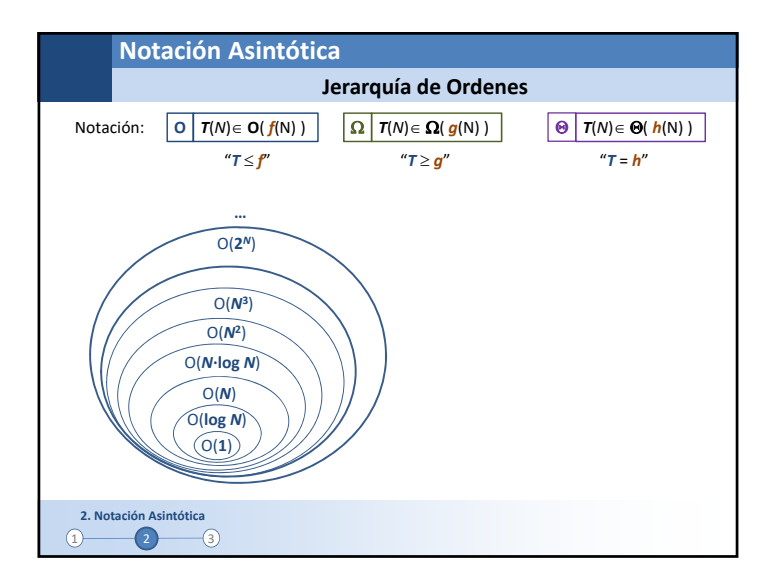

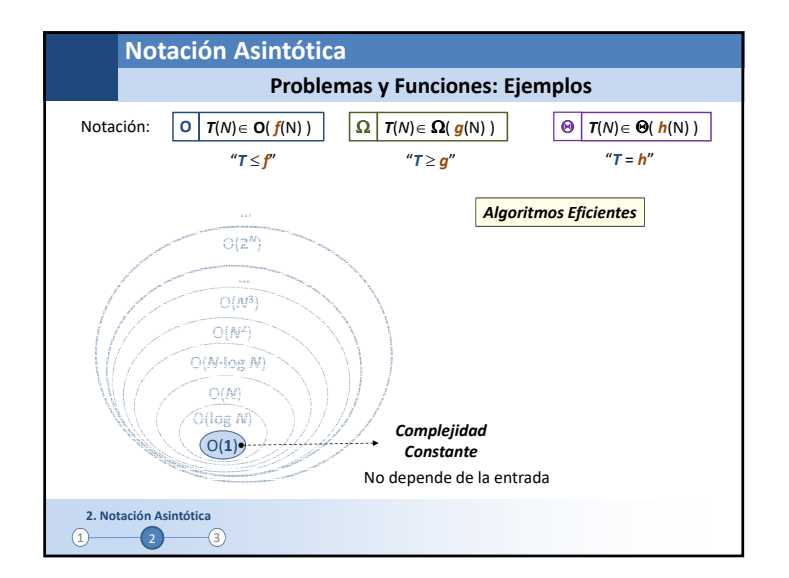

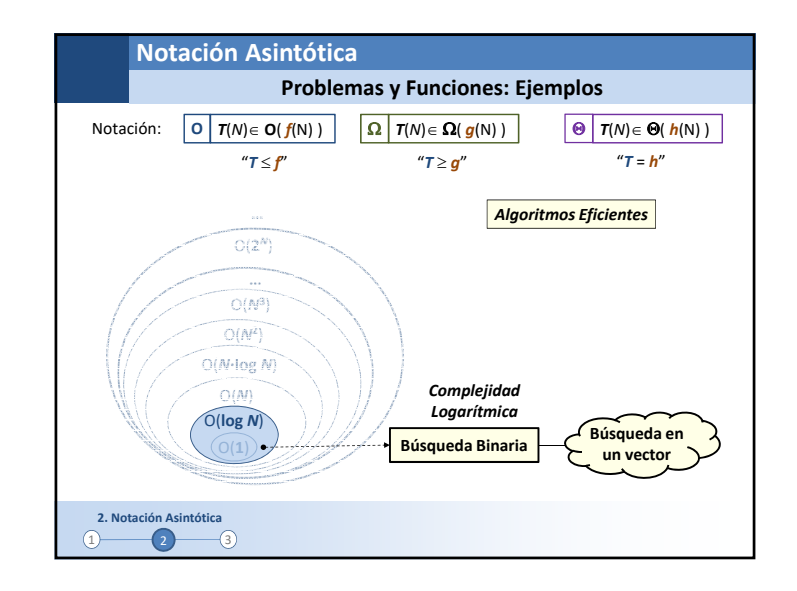

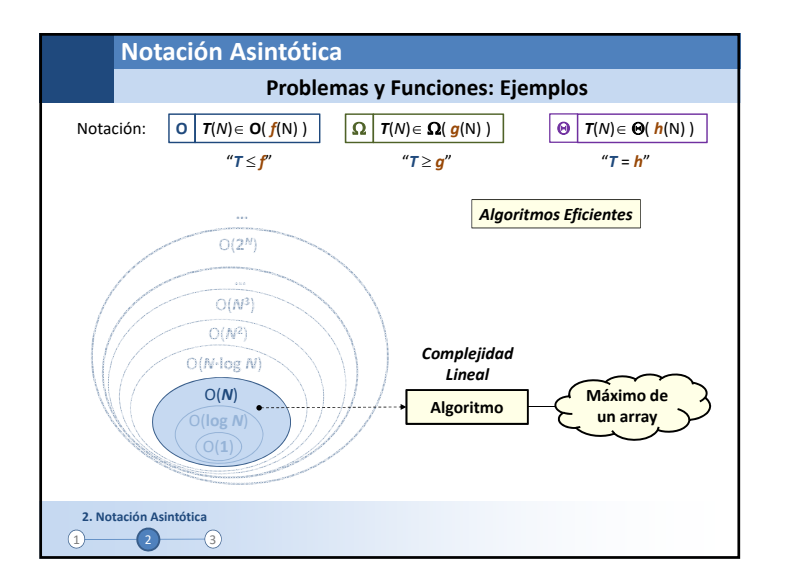

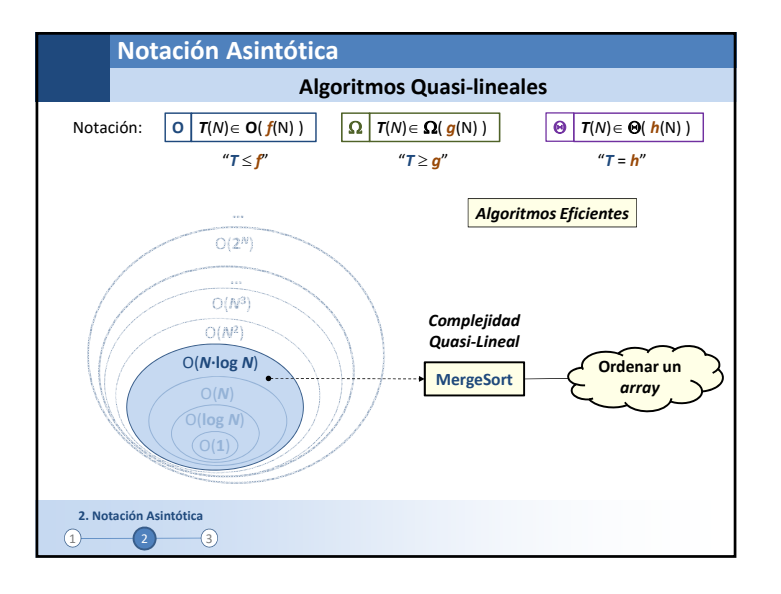

![](_page_7_Figure_1.jpeg)

![](_page_7_Figure_2.jpeg)

![](_page_7_Figure_3.jpeg)

![](_page_7_Figure_4.jpeg)

![](_page_8_Figure_1.jpeg)

![](_page_8_Figure_2.jpeg)

![](_page_8_Figure_3.jpeg)

![](_page_8_Figure_4.jpeg)

![](_page_9_Figure_1.jpeg)

![](_page_9_Figure_2.jpeg)

![](_page_9_Figure_3.jpeg)

![](_page_9_Figure_4.jpeg)

![](_page_10_Figure_1.jpeg)

![](_page_10_Figure_2.jpeg)

![](_page_10_Figure_3.jpeg)

![](_page_10_Figure_4.jpeg)

![](_page_11_Figure_1.jpeg)

![](_page_11_Figure_2.jpeg)

![](_page_11_Figure_3.jpeg)

![](_page_12_Figure_1.jpeg)

![](_page_12_Figure_2.jpeg)

![](_page_12_Figure_3.jpeg)

![](_page_12_Figure_4.jpeg)

![](_page_13_Figure_1.jpeg)

![](_page_13_Figure_2.jpeg)

![](_page_13_Figure_3.jpeg)

![](_page_13_Figure_4.jpeg)

![](_page_14_Figure_1.jpeg)

 $\Omega$ 

}

 $-2$   $-$ 

int func2(int n) { int l=0;

**función de** *<sup>n</sup>***.**

for (int i=1; i<=n; i++) for (int j=1; j<=i; j++) for (int k=1; k<=n; k++)

 $1++$ ; return l;

> $\overline{\bullet}$ **3. Complejidad en Algoritmos Sencillos**

**Complejidad en algoritmos sencillos**

**Bucle: for…**

![](_page_14_Figure_2.jpeg)

15

![](_page_15_Figure_1.jpeg)

![](_page_15_Figure_2.jpeg)

![](_page_15_Figure_3.jpeg)

![](_page_15_Figure_4.jpeg)

![](_page_16_Figure_1.jpeg)

![](_page_16_Figure_2.jpeg)

![](_page_16_Figure_3.jpeg)

![](_page_16_Figure_4.jpeg)

![](_page_17_Figure_1.jpeg)

![](_page_17_Figure_2.jpeg)

![](_page_17_Figure_3.jpeg)

![](_page_17_Figure_4.jpeg)

![](_page_18_Figure_1.jpeg)

![](_page_18_Figure_2.jpeg)

![](_page_18_Picture_557.jpeg)

## **Actividades Adicionales**

Actividad 4.4. Justifica si es verdadero o falso las siguientes afirmaciones:

- $\bullet$  5<sup>*N*</sup>  $\in$  O(2<sup>*N*</sup>)
- $\bullet$  5<sup>*N*</sup> $\in \Omega(2^N)$
- • $5^N \in \Theta(2^N)$

Actividad 4.5. Justifica si es verdadero o falso las siguientes afirmaciones:

Contenido teórico

- $\bullet$   $N^2 \in \Omega(N^3)$ •  $N^2 \in O(N^3)$ •
- 
- $(N+1)! \in \Theta(N!)$  $2^N \in \Theta(2^{N+1})$ •

76 de 97

![](_page_19_Picture_206.jpeg)